# Documentation for frame.tex: fancy frames for generic TeX

Timothy Van Zandt<sup>∗</sup> <tvz@Princeton.EDU>

> Version 1.0 May 15, 2010

### **Abstract**

frame.tex/frame.sty provides fancy frames for generic TeX

<sup>∗</sup>The documentation was put into LATEX format by Herbert Voß

## **Contents**

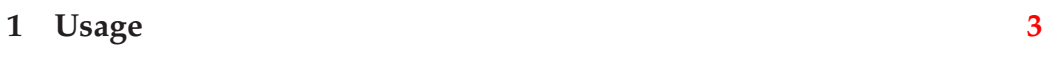

**2 Macros [4](#page-3-0)**

### <span id="page-2-0"></span>**1 Usage**

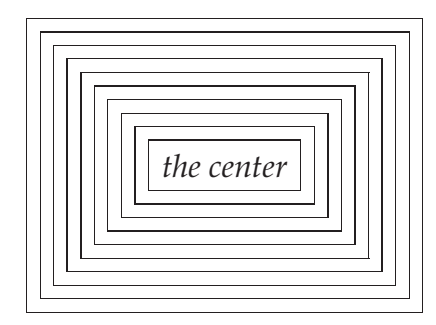

This paragraph is probably rather hard to read. I have used  $T_FX$ 's ruledrawing and macro capability to set 10 boxes on top of the text. This was rather easy to do in T<sub>E</sub>X. I challenge anyone to come up with as simple a method for *troff*.

The command I used was:

#### \fancyframebox{.1pt}{5pt}{*text to be boxed*}

\fancyframebox makes a framed \hbox containing its third argument, surrounded by extra space (its second argument), and rules on all four sides whose width is its first argument. To get 10 boxes, you just re-frame 10 times. I used a \loop construct, but one could just write out 10 nested \fancyframebox calls.

In order to center the fancy boxes, I put them into \box0 and used \centerline{\box0} to write it out. To make the text come out on top, I put it in a  $\text{obs}$  to 0pt construct, making T<sub>E</sub>X try to squeeze everything vertically to zero. A \vss allowed the \vbox to shrink (without it TEX would still have done the job, but would have complained about an "overfull \vbox").[Ed.-Example was changed...]

Thus, the final set of commands, including the T<sub>E</sub>X loop instructions, to typeset the boxes was

```
\setbox0=\hbox{\it the center}
\count11=1\loop\ifnum\count11<11
   \setbox0=\hbox{\fancyframebox{.1pt}{5pt}{\unhbox0}}
   \advance\count11 by1
\repeat
```
\vbox{\centerline{\box0}\vss}

Simple—at least when you consider the task. . . .

## <span id="page-3-0"></span>**2 Macros**

\fancyframebox{rule thickness}{separation from inner guy}{inner guy} \makeemptybox{width}{height}{depth}